# **Step1**

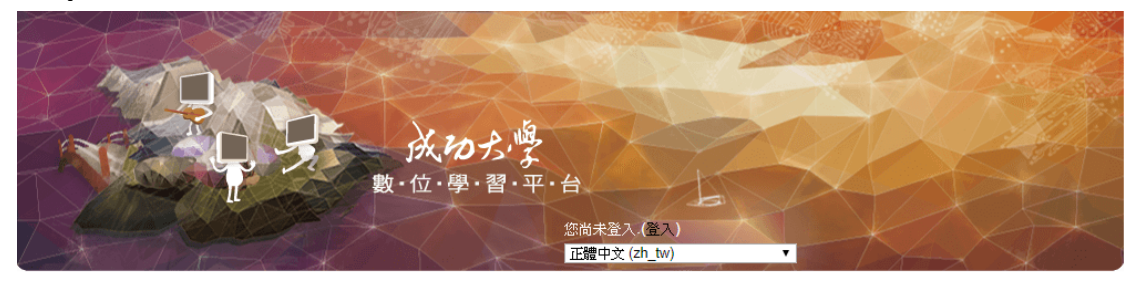

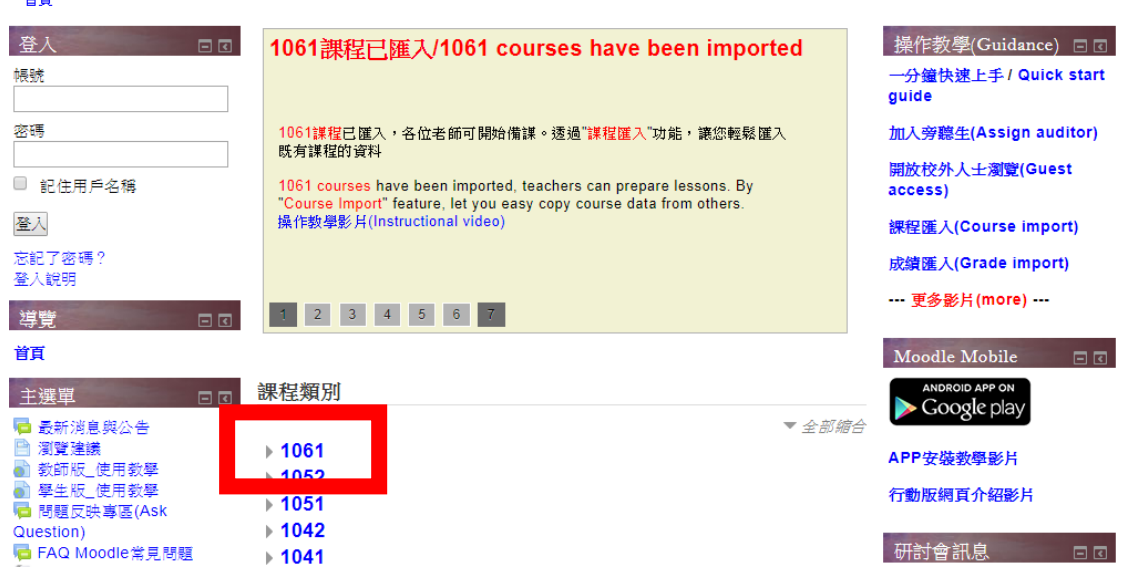

# **Step2**

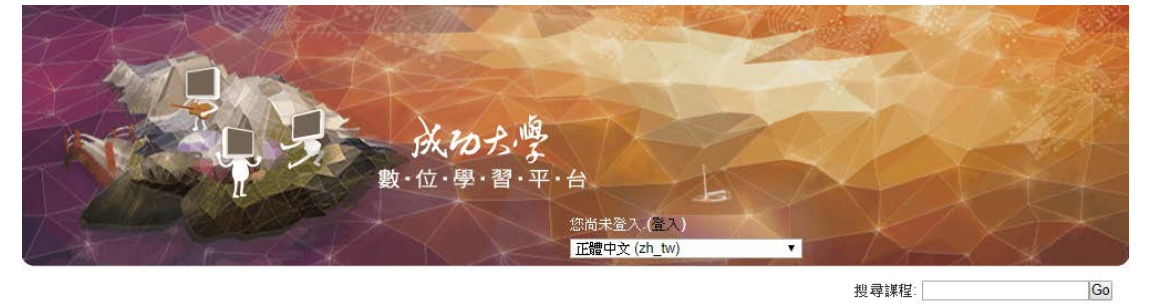

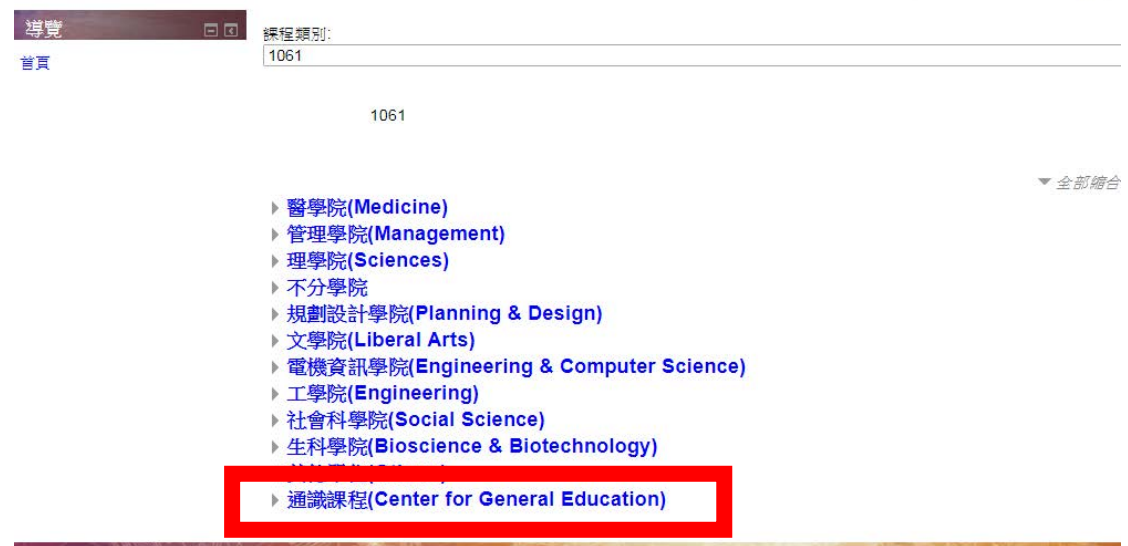

## **Step3**

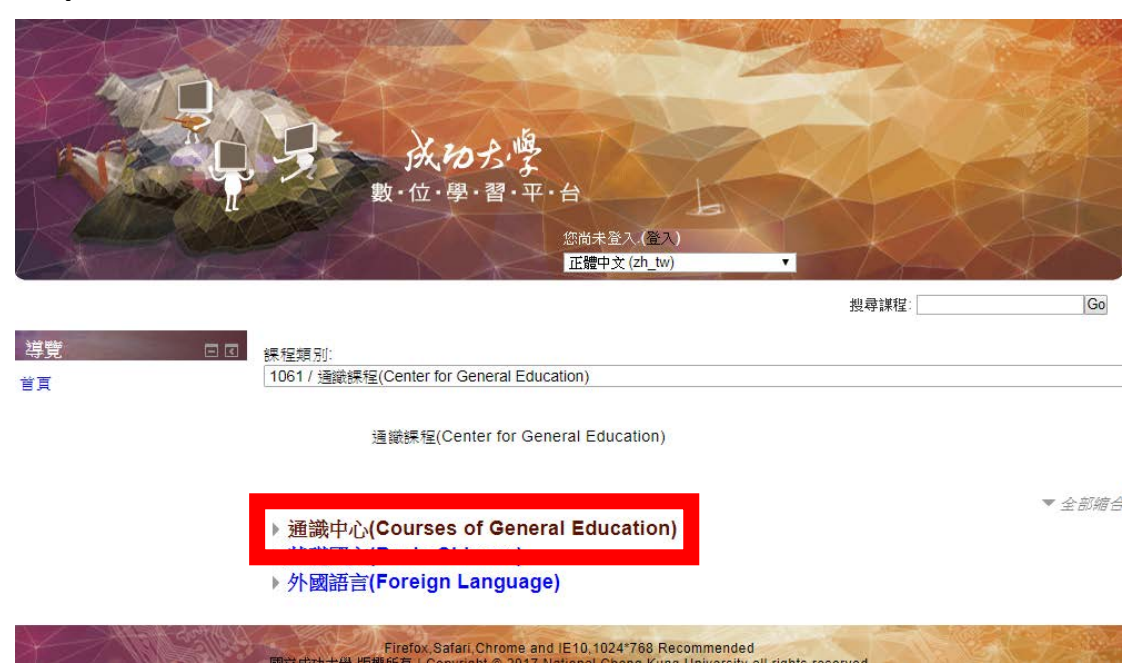

**Step4**

導覽

首頁

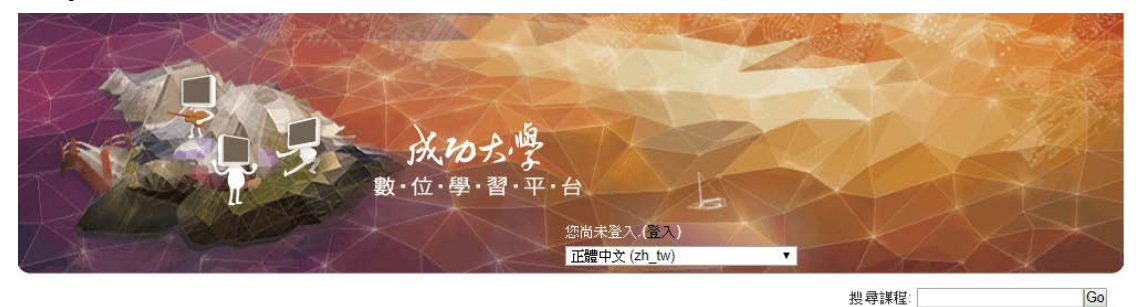

 $E$ 課程類別: 1061 / 通識課程(Center for General Education) / 通識中心(Courses of General Education)

通識中心(Courses of General Education)

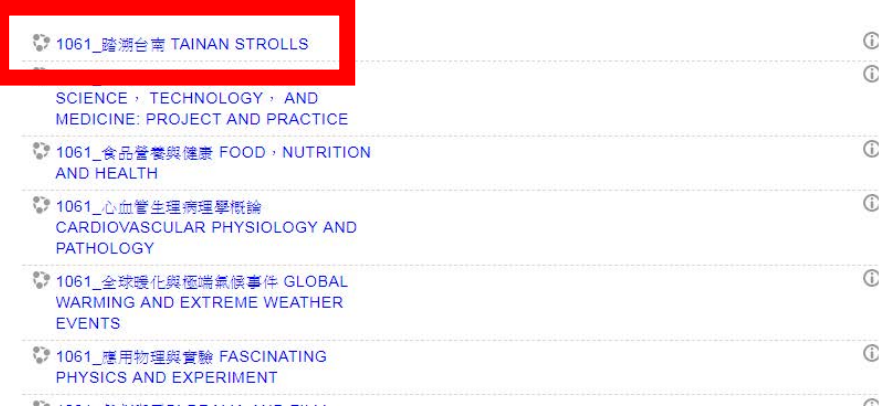

# **Step5**

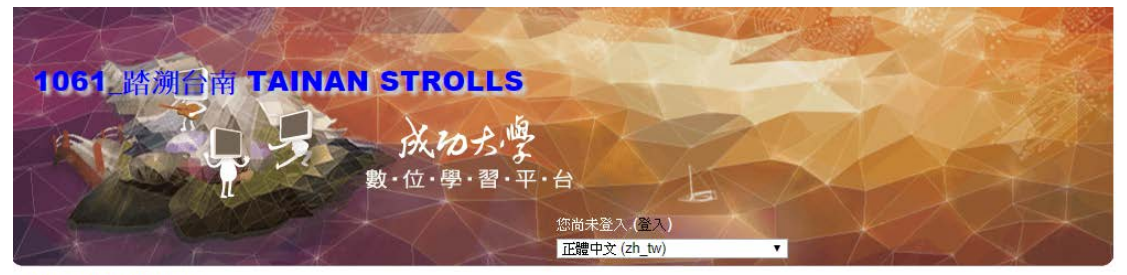

首頁 ▶ 1061\_A918700\_1 ▶ 選課的選項

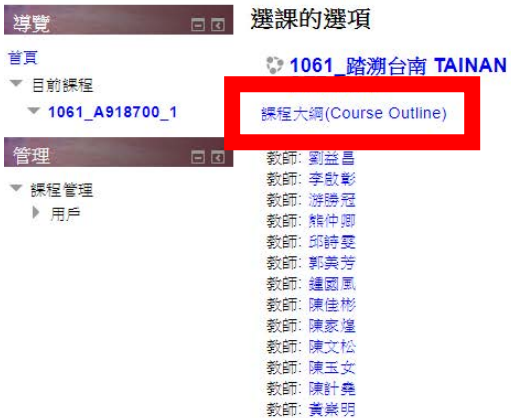

訪客無法存取這一課程,請登人。

绷缚

# **Step6**

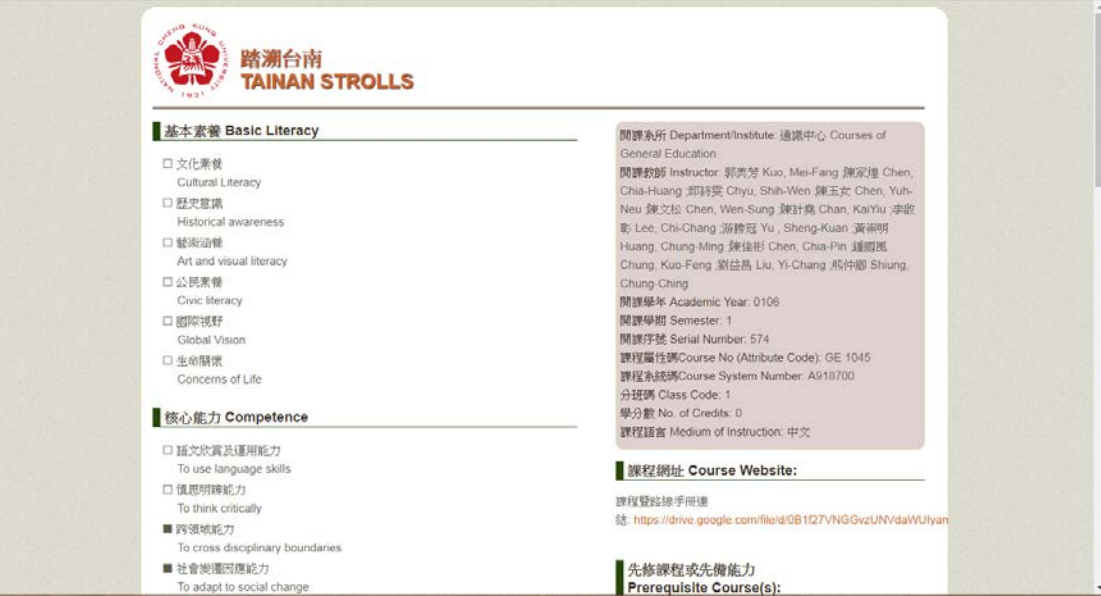